## SAP ABAP table V OPSYSTEM {Generated Table for View}

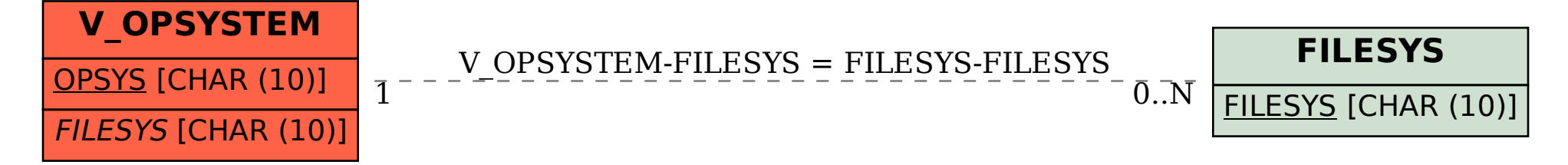